### **Finding the Answers in Online Newspapers** *By!Trisha!Bomar*

Searching online newspapers is a tool every genealogist should be using. The extent of newspapers digitized online today is massive.

Families can only pass down so many stories, while some remain dark secretes. We know names and dates, but newspaper articles can help make your ancestors come to life by telling us their story.

My favorite free sites are:

- Wikipedia: http://en.wikipedia.org/wiki/Wikipedia:List of online newspaper archives. This site has an extensive list of online newspaper sites from around the world. Most of the newspaper sites that I've used from this list have been free.
- Old Fulton NY Post Cards and Newspapers: http://www.fultonhistory.com/Fulton.html. This crazy sight has over 29,000,000 historical newspaper pages covering the US and Canada.
- Google Newspaper Archives: http://news.google.com/newspapers.

My favorite pay site is Newspapers.com: http://www.newspapers.com/. You can search for discounts online through Ancestry.com, Fold3, or by using Google.

Our research subject today is the Gilroy family. Lets see what we can discover about this family using online newspapers.

- Alpha Gilroy born 1844 in Alabama, died 1 Apr 1897 in Newport, KY. Aka Mrs. A L Gilroy, Annie Lorena Beatrice (Glenn)
- Thomas George Gilroy born 1864 LA. Died 24 Dec 1894 IL. (Alpha's son).
- Noble Shepard or Shephard, birth date unknown.

# Newspapers.com has two short videos that are helpful.

Tutorials & video to help you get started using Newspapers.com.

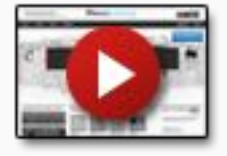

Introduction to Newspapers.com **and** Searching Newspapers.com

Search and browse are the two best ways to find what you are looking for on Newspapers.com.

# **Search**

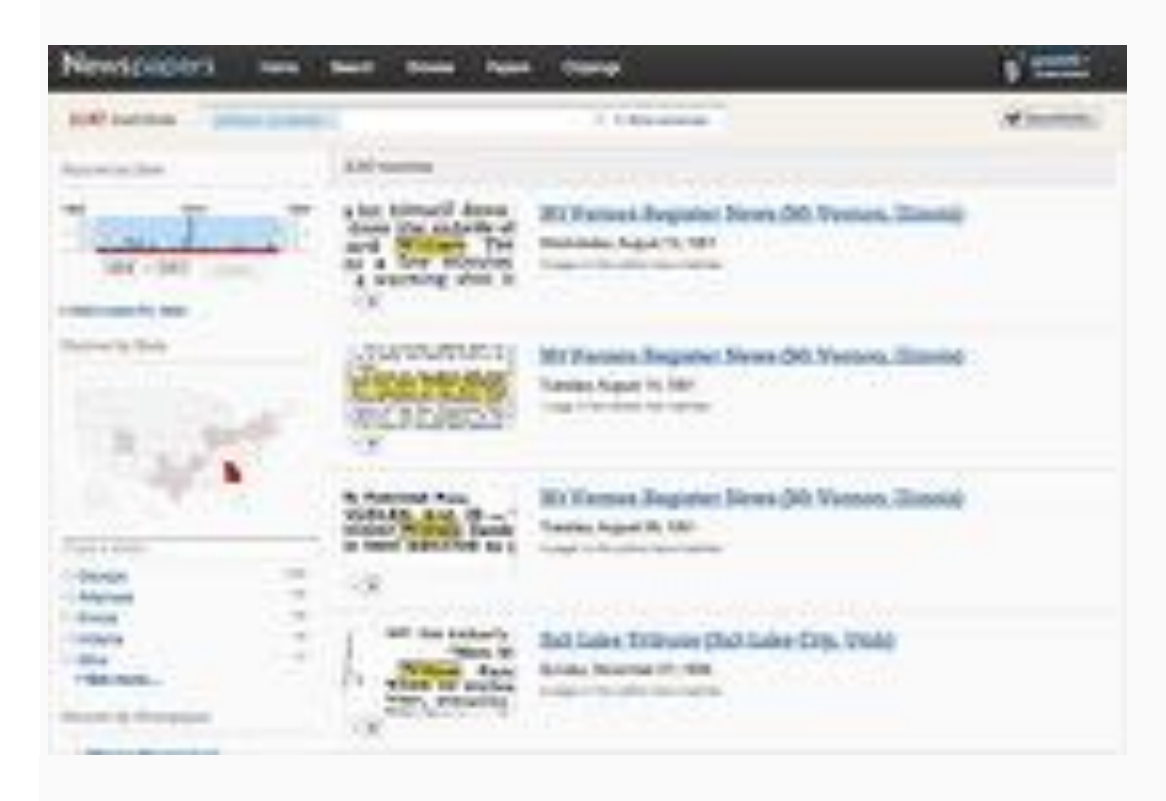

### *Searching 'William Randolph' on Newspapers.com*

When you have a name or other keywords to find, let the search comb through the millions of news pages to help you locate what you are looking for. All the pages on Newspapers.com have been indexed using Optical Character Recognition (OCR). This means that a computer has tried to identify the words on each page and produce a digital version to search. When the image is clean and in good condition, this process is very accurate and can make searching papers easy. For older papers or other papers where the image is less clear, the OCR processing may miss important words or read them incorrectly.

You can search from the home page or by clicking the "Search" link at the top of most pages of the site. Type the name or other words you want to search for in the search box. A search will look for pages that include all the terms you put in the search box.

You can use quotation marks (") to narrow your search to results that exactly match your search and/or to limit your results to matches where the terms are right next to each other (i.e. "Eli Whitney" or "Washington Monument")

Search Results Page

On the search results page you can use the left column to narrow your results by time period, location, or to a specific paper or papers.

In the results column you'll find a small image (thumbnail) of the page with the matching text highlighted and information about the paper it come from. If there is more than one match on that page or another page in that edition of the paper, you'll see arrow buttons that you can use to look at the next and previous matches. You can use this preview to evaluate the matches and verify that the OCR has identified the words correctly.

Clicking the thumbnail image or the linked newspaper title will take you to the viewer to see the full page.

## **Browsing**

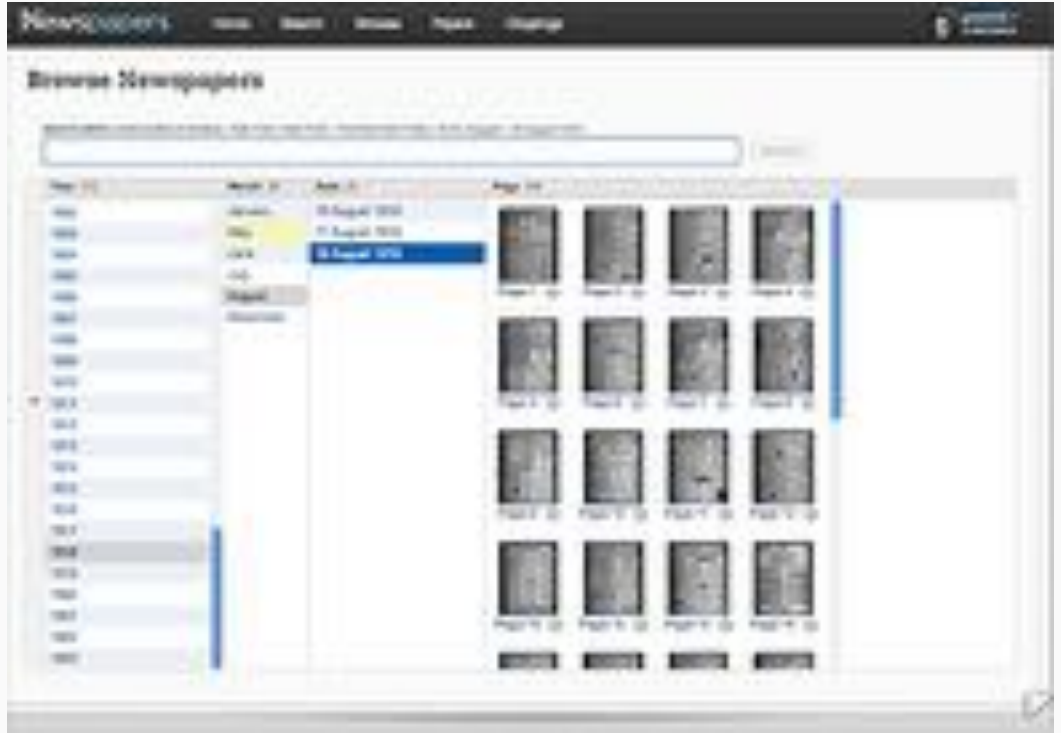

### *Browse documents with the Newspapers.com browser*

When you just want to look at events for a particular date, or searching hasn't helped you find what you are looking for, browsing can be a good way to get into the papers. You can browse the site by clicking the "Browse" link at the top of most pages and following a path through country, state, city, or newspaper and then on to date. Or you can go to the "Papers" page and use the left column to browse newspaper titles by name, location, or time period.

At any point in the browse process you can use the brown Search within box at the top of the page (or the "Search within these papers" box on the Papers list page) and search within just the papers in the group you have selected.

Mrs. Gilroy's Services as Nurse. Mrs. A. L. Gilroy, not the Gilroy of kite fame, but the woman who figured as the female detective in the celebrated Young divorce case a year ago, has developed into a professional nurse. Yesterday she brought suit before 'Squire Johnson against Salile<br>Long, the keeper of a house of ill-fame on<br>Longworth street, to recover \$86, alleged to be for two weeks' services as a professional

THE suit of Mrs. A. L. Gilroy against Sallie Long, to recover \$36 for two weeks' services as a nurse for her while she was sick, was heard yesterday before 'Squire Johnson and a jury. A verdiet was rendered for the defendant. An appeal will be taken.

THE COURTS. The Young Case Concluded. Spirited Arguments Made by Counsel on Both Sides.

them as a self-sacrificing couple in their devotion to the Young family.

Mr. Baker said he never saw such a devoted person as Frank Foster. He congratulated the residents of Price Hill that they had such a treasure; also Mrs. Gilroy, and he thought she and Foster should go hand in hand as the two most remarkable persons known. The attorneys should have a portrait of each hung up in their office for the benefit of other clients.

In this strain he ran on and reviewed the visits of Foster to the Young mansion, and

in toto by Mrs. Griswold and General Young. The statement of Colonel Wappenstein and other memhers of the police force was that they regarded<br>Mrs. Gilroy more of a street-walker than as a detentive. A street-walker she was, but having<br>railed in that business she has taken herself to a pretended system of detective work, which simply means perjury in the Court-room. Lake many other broken-down street-walkers she has turned her attention to fortune-telling.

# HRS. GILROY DEAD.

Mrs. Alpha Gilroy, 45, died Thursday night at her home, 114 West Fourth Street, Newport. Degrased was well known in Newport and reaves four children to survive her.

# **FUNERAL OF MRS. GILROY.**

The funeral of Mrs. Aipha Giltey took place Saturday morning at the Charlin the Immaculate Conception. The se in charge of Undertaker B-tz, were taken to St. Stephen's Cemetery for burial.

# **BURIED ALIVE**

# Was the Man Murdered By His Wife's Assailant.

### SPECIAL DISPATCH TO THE ENGUIERS.

ST. LOUIS, MO., January 1 .- Saturday the body of Thomas Morton was exhumed from a shallow grave on the river front. Morton had been missing since several days before, when the woman who was supposed to be his wife was found on their house boat with a crushed skull. She is now at the City Hospital in a critical condition. Noble Shepard, who lived in a tent near the house boat, was arrested for assault upon the woman, and it was suspected that he had killed Morton. When the body was found Shepard confessed to the murder."

Dr. Marks, Superintendent of the City Hospital, has believed from the appearance of the body that Morton was buried alive. He has made a careful examination of the body, and now is convinced that Morton was not dead when placed in the grave and covered with earth. The position in which the body was found, the expression of agony on the face and the hands clenched until the nails sank into the palms all lead Dr. Marks to make the assertion that it is his belief that Thomas Morton was buried alive.

### LIZZIE MORTON (PACK) IS DEAD.

#### And Noble Shepard Is a Double Murderer.

### [Globa-Democrat.]

Lizzie Morton is dead. After four weeks of sufforing from wounds that would have killed an ordinary being, she passed away at the City Hospital at 7:40 o'clock last night. Only her parents, Mr. and Mrs. James G. Pack, of Alton, and the attendants were present. The woman had been unconscious for ten days, and for 36 hours her death had been momentarily expected.

This death ends another chapter of one of the most brutal murders in the one or the most oruth murders in the history of St. Louis. In the afternoon of December 24, 1894, Noble Shepard killed and buried Thomas Gilroy, allas Morton, of Newport, Ky., and attempted to kill Mrs. Lizzle Leaky, of Al broken. The couple were living in a shanty-boat at the foot of Potomac street, and Shepard lived near by in a tent. To the police he made several formal "confessions," in which he claimed that Morton caught him in a compromising position with his wite and assaulted him, and that he killed him in self defense. This story is not credited by the police, for Morton's pockets were found turned inside<br>out, and his watch was found two<br>weeks after the murder at the shop<br>where Shepard had pawned it. Morton was said to have about \$160, which has never been accounted for, and the theory now firmly held is that he was murdered for his possessions. Lizzie Morton never recovered from the shock sufficiently to tell her story, and if Noble Shepard escapes the gallows it will be due to this fact.

Thomas Morton had been the pro-<br>prietor of a small variety show, but<br>abandoned the business owing to lack<br>of patronage. At Alton he met Mrs.<br>Lizzie Leahy, a young woman of re-<br>spectable parentage, who was married<br>in 1884 b in 1886, but was compelled to leave her husband a year ago. It is said that she could obtain a divorce, and left Alton on the steamer SpreadEagle.<br>They had been living together in the shanty boat about five weeks when the tragedy occurred.

Noble Shepard's Trial.

Noble Shepard who is charged with having murdered Thomas Morton Leahy, on flatand Lizzie  $\mathbf{a}$ boat at the foot  $\circ$ f Potomac street on the evening of Dec. 24, 1884, was given a hearing in St. Louis yesterday. His confinement in jail seems to have done the prisoner a great deal of good, as far as his personal appearance is concerned. He was neatly dressed and had apparently taken gret care in preparing his toilet before being brought into court. His father, Robt. C. Shepard, who was present in the St. Louis court room when his son was brought in, is a patriarchal-tooking old man with gray hair and wniskers. He said his home was lin Fairmount, Ind., whither he had moved from St. Louis 37 years ago. He stated that at present he was living "like a gentleman" on the interest of his mondy. According to Mr. Shepard his son Noble left home about three years ago to come to St. Louis to hunt for work. He furnished him money for transportation. He had always been a good son and to his knowledge had never been in any trouble before. He refuses to believe his son guilty of the atrocious crime with which he is charged and says the newspapers are trying to hang him without having any positive evidence as to his guilt.

Mr. Shepard says he is here in his son's interest and will use every effort in his power to establish his inno-Attorney James J. McBride cence. has been retained to defend Shepard. The trial was set for April 1.

Noble Shepard was sentenced by Judge Edmunds, Saturday, in St. Louis, to be hanged on Tuesday, Feb. 25, for the murder of Thomas Morton, on Christmas eve, 1894. The case will be taken to the Supreme Court.

Noble Shepard, the murderer of lizzie Leahy and Thos. Morton, has R. been refused a new trial, and will are to take the death penalty.

The trial of Noble Shepard for the murder of Thomas Morton is in progress in the Criminal Court in St. Louis. Attorney Schumleffell, Shepard's counsel, will make a plea of selfdefense, although he claims that Shepard's mind is unbalanced.

Noble Shepard, who murdered Thos. Morton and Lizzie Pack on the night of December 24th, attempted to break jail in St. Louis yesterday afternoon. He sawed through an iron bar, but the siw could not be found, and Shepard denied all knowledge as to who cut the bar.

# Noble Shepard Escaped.

the condemned Shepard, Noble murderer of Thomas Morton and Lizzie Lachy (Pack), escaped from the St. Louis juil and cannot be found. The scaffold was already for 'his execution and he was to have been hangel Friday.

Noble Shepard, who murdered Thos. Morton and Lizzie Pack on the night of December 24th, attempted to break jail in St. Louis yesterday afternoon. He sawed through an iron bar, but the siw could not be found, and Shepard denied all knowledge as to who cut the bar.

### Noble Shepard Again.

Noble Shepard, the slayer of Lizzie Pack-daughter of Officer Pack, of this olty-who escaped from the St. Louis jail while under condomnation for murder, is reported to be in Yucatan. Shepard's attorney in St. Louis states that he received a letter from him some time ago, asking if it would be advisable for him to return to this country. The roply was that if captured he would be executed in thirty days. Shopard was charged with a recent attempted shooting of his former attorney at Relieville, and the St. Louis attorney gave out the news that he was in Yucatan to disprove this latest charge.

St. Louis Jail and the Rats. St. Louis jail is overan with rats, who have their homes in the sewers, and come out at night and attack the prisonersin the jail violously. Some of the prisoners have been led by the fear of the rats to plead guilty and take a sentence of two years in the penitentiary in order to get away from the jail. Six plumbers, a few days ago, were attacked in a sewer leading to the jail by an army of 2000 rats. They had a battle for their lives and before they were safe had killed sixty rats.

Is it not possible that the rats made a meal of Nobie Sheppard, the murderer of Lizzie Leaby, when he tried to escape through the sewers. Possibly this accounts for Sheppard's mysterious disappearauce.

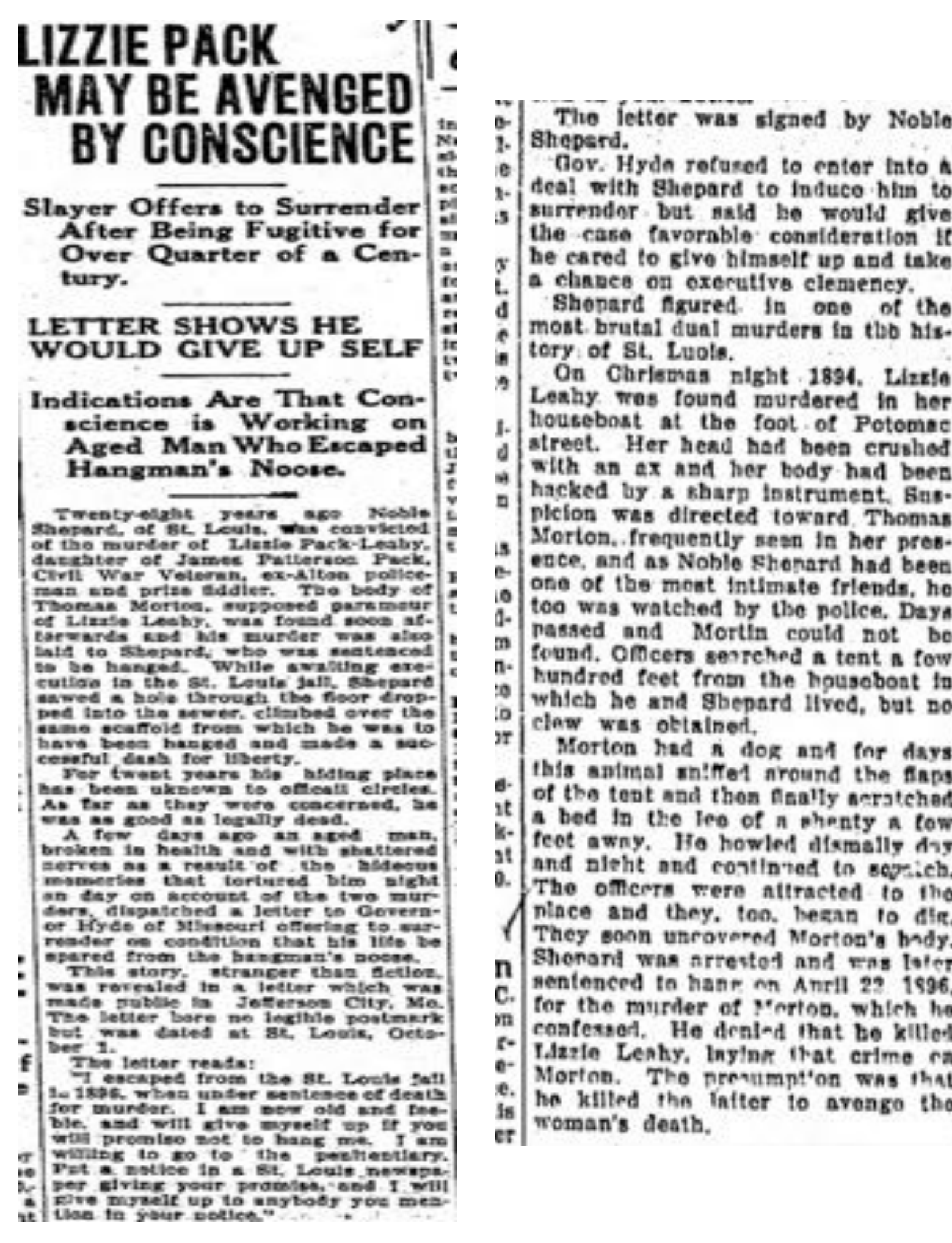

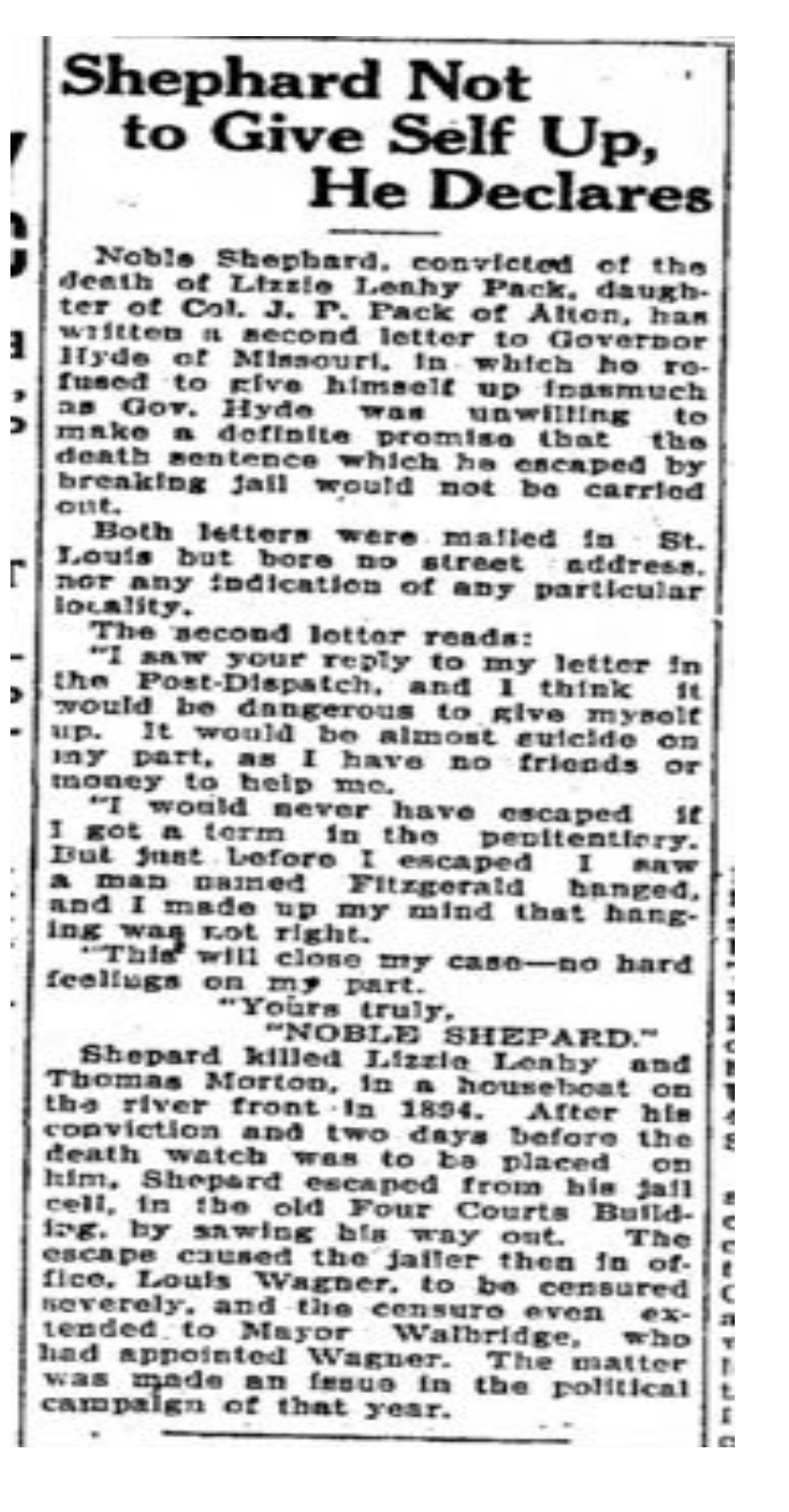